## Regression Testing **FFMP Advanced**  OB8.3 Tom Filiaggi December 3, 2007

Please put an obvious mark in the pass/fail/not sure column for each procedure you test. Provide any comments you wish. It is assumed that the tester knows enough about the application that he/she does not require a User's Guide on how to conduct various testing steps. If guidance is needed, obtain the User's Guide and refer to it.

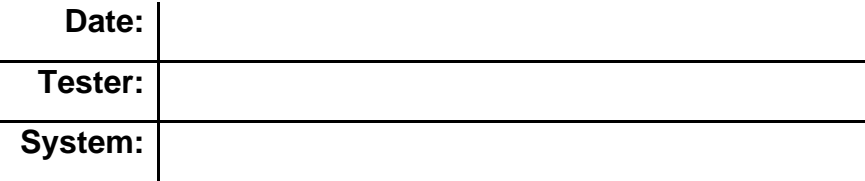

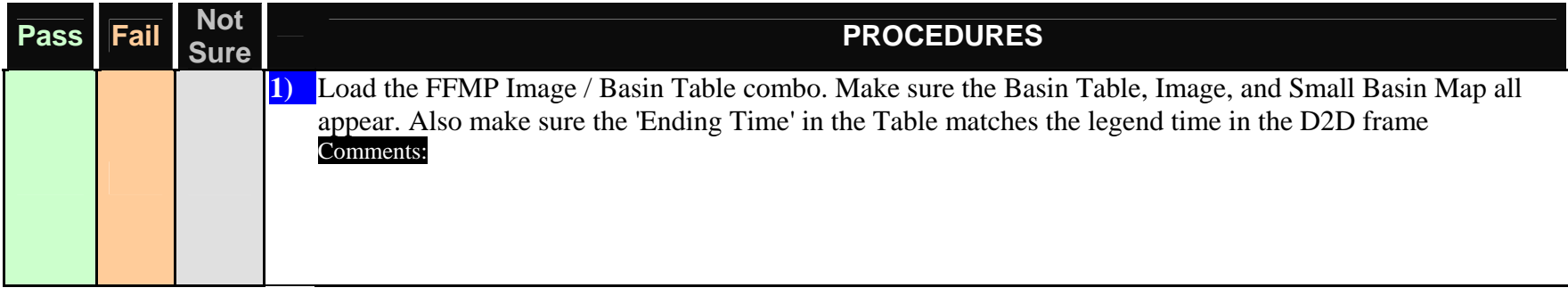

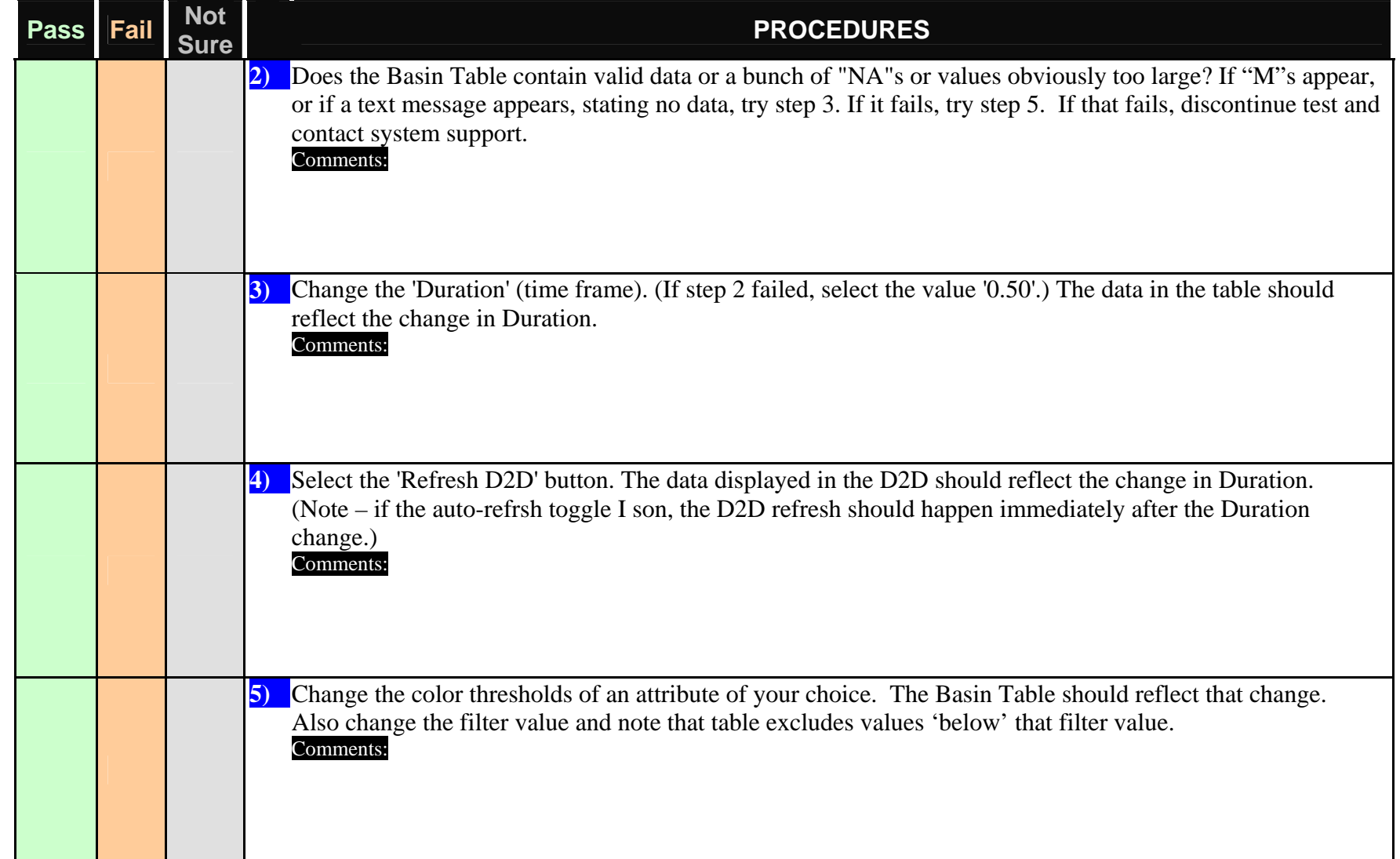

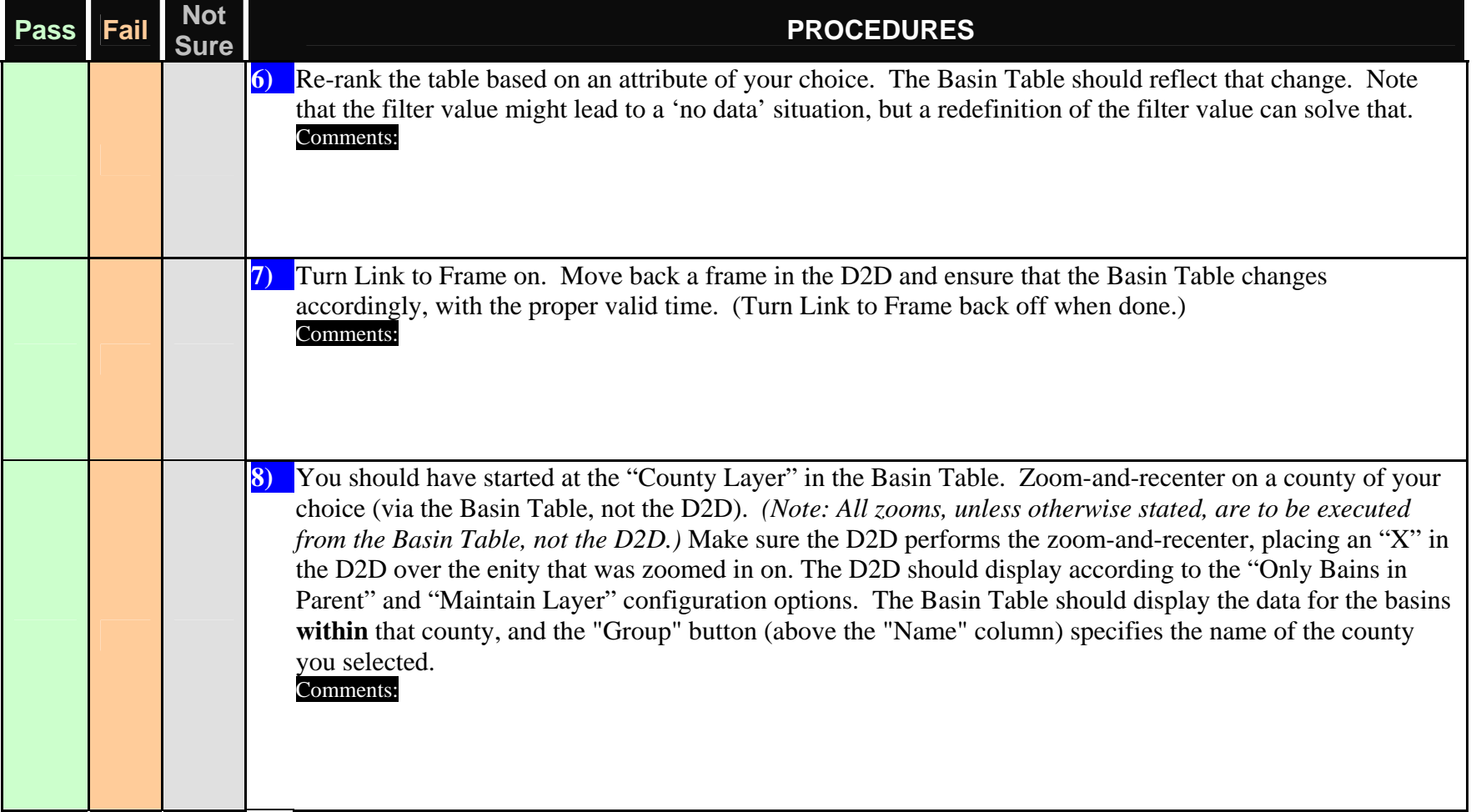

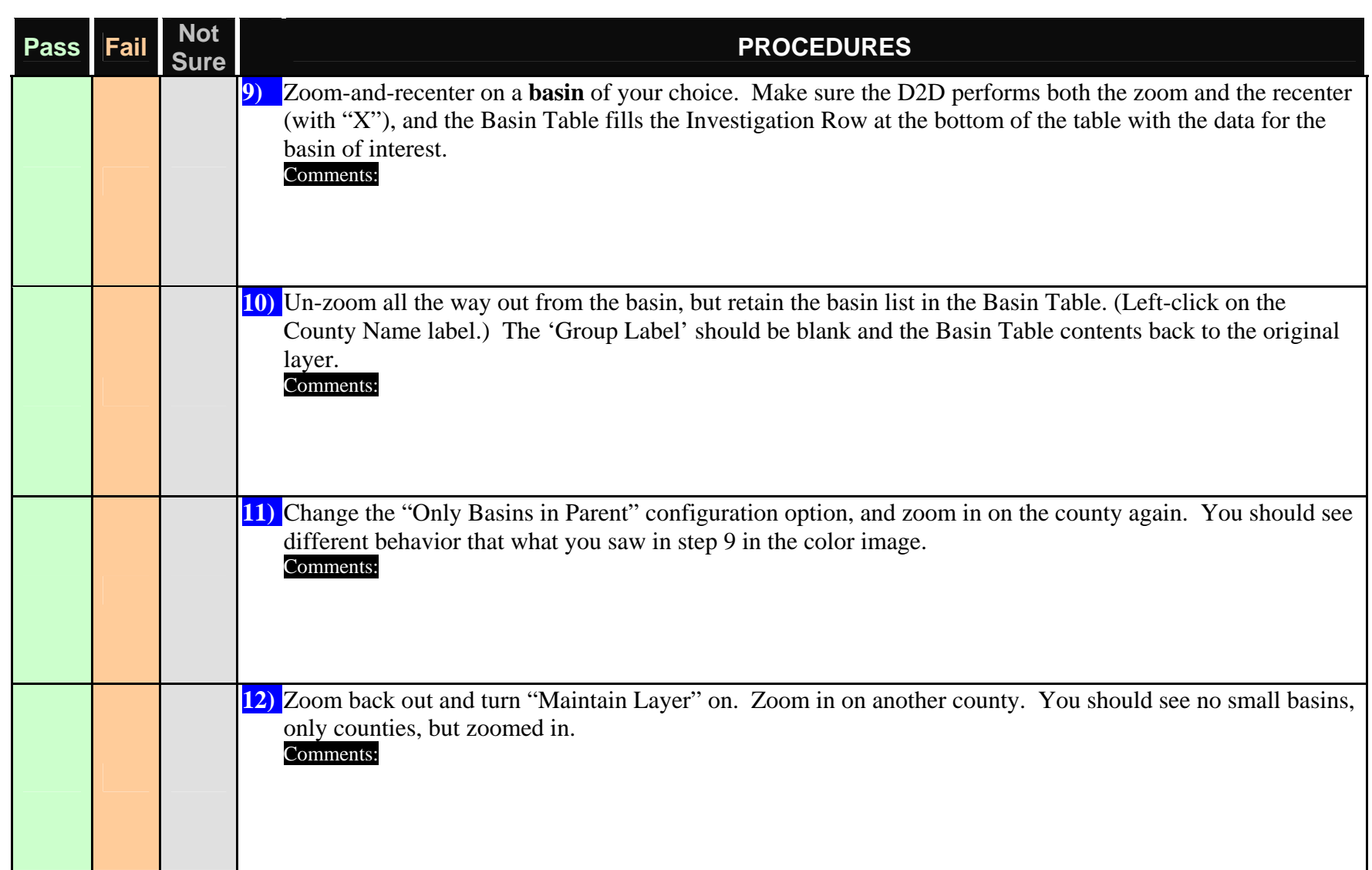

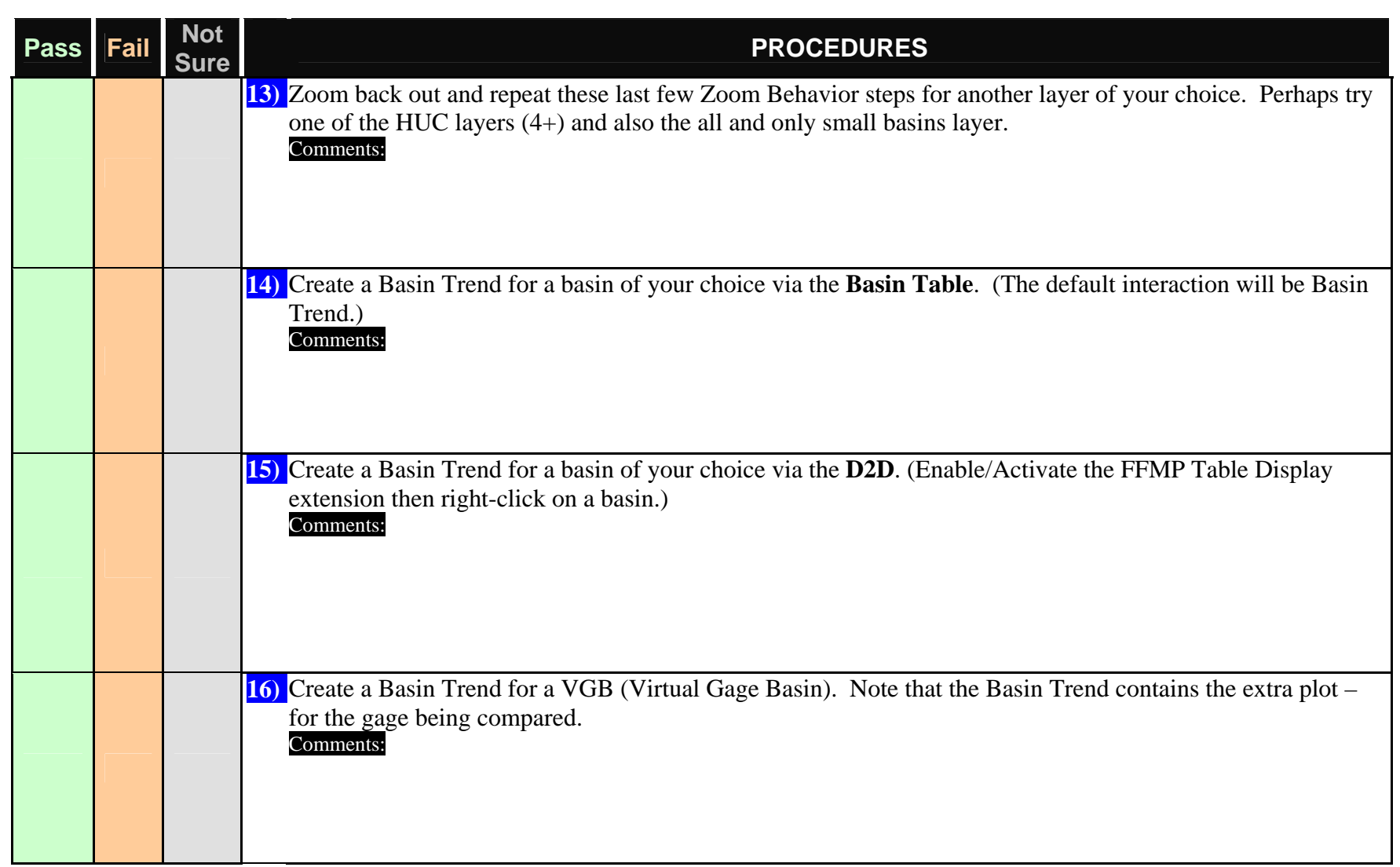

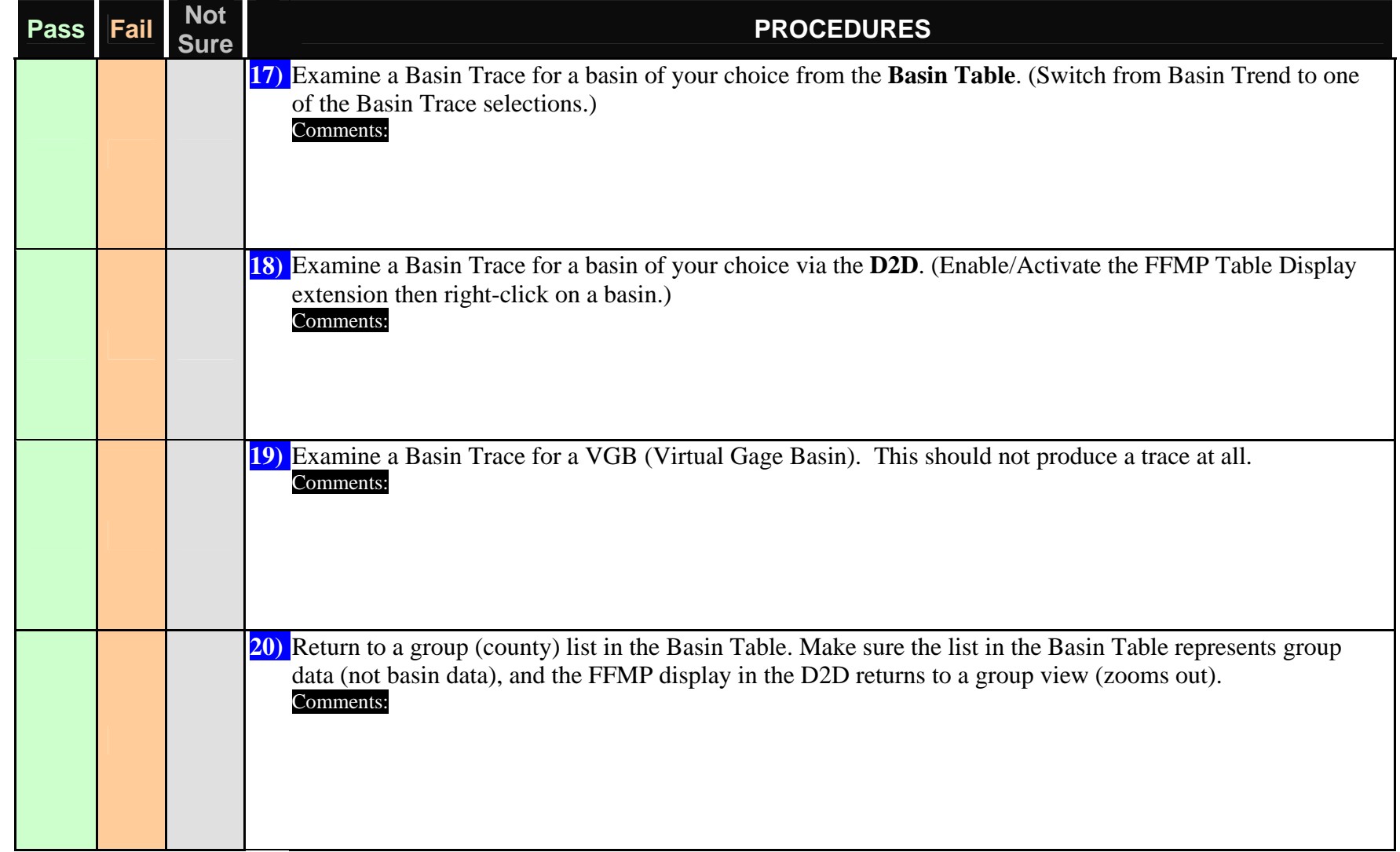

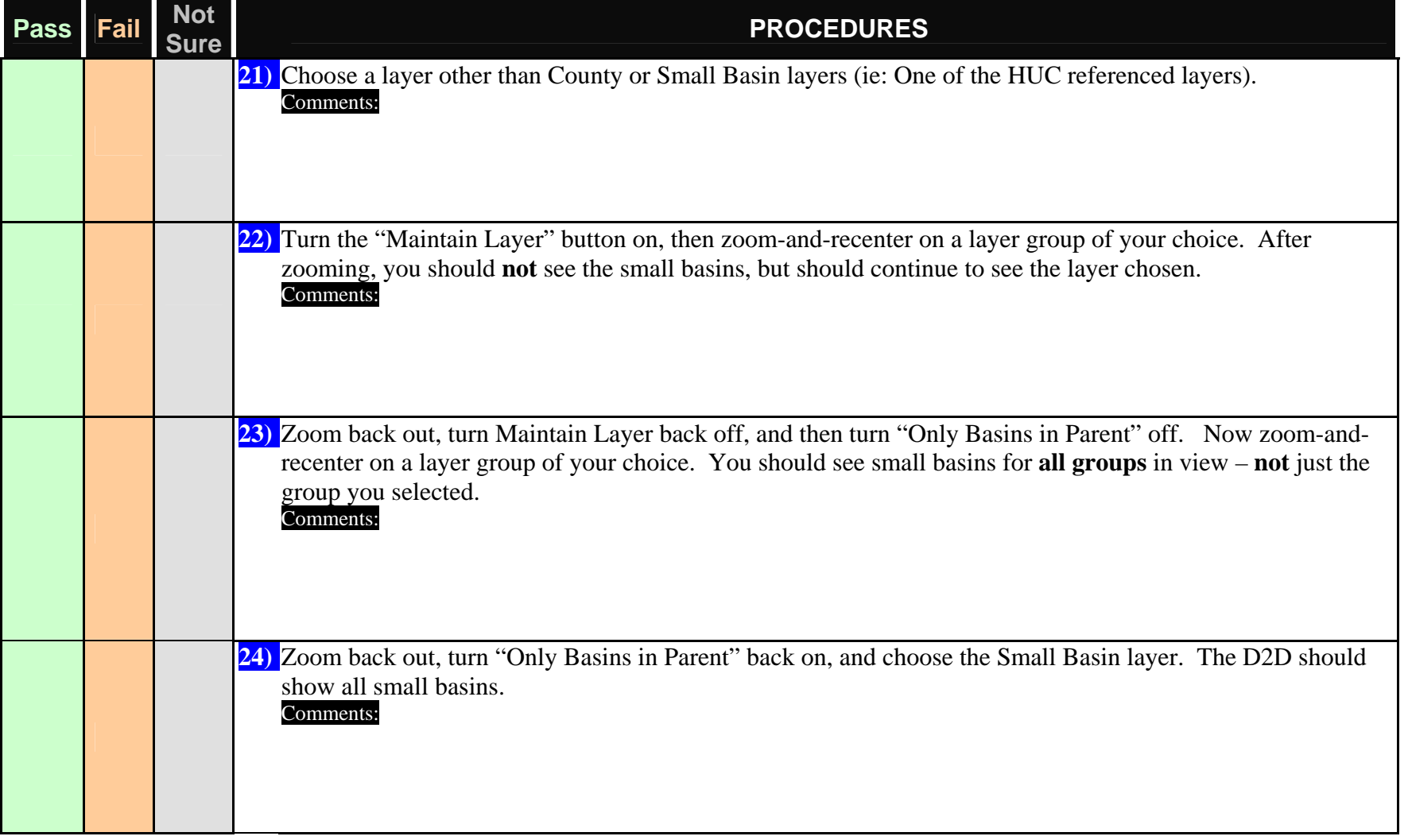

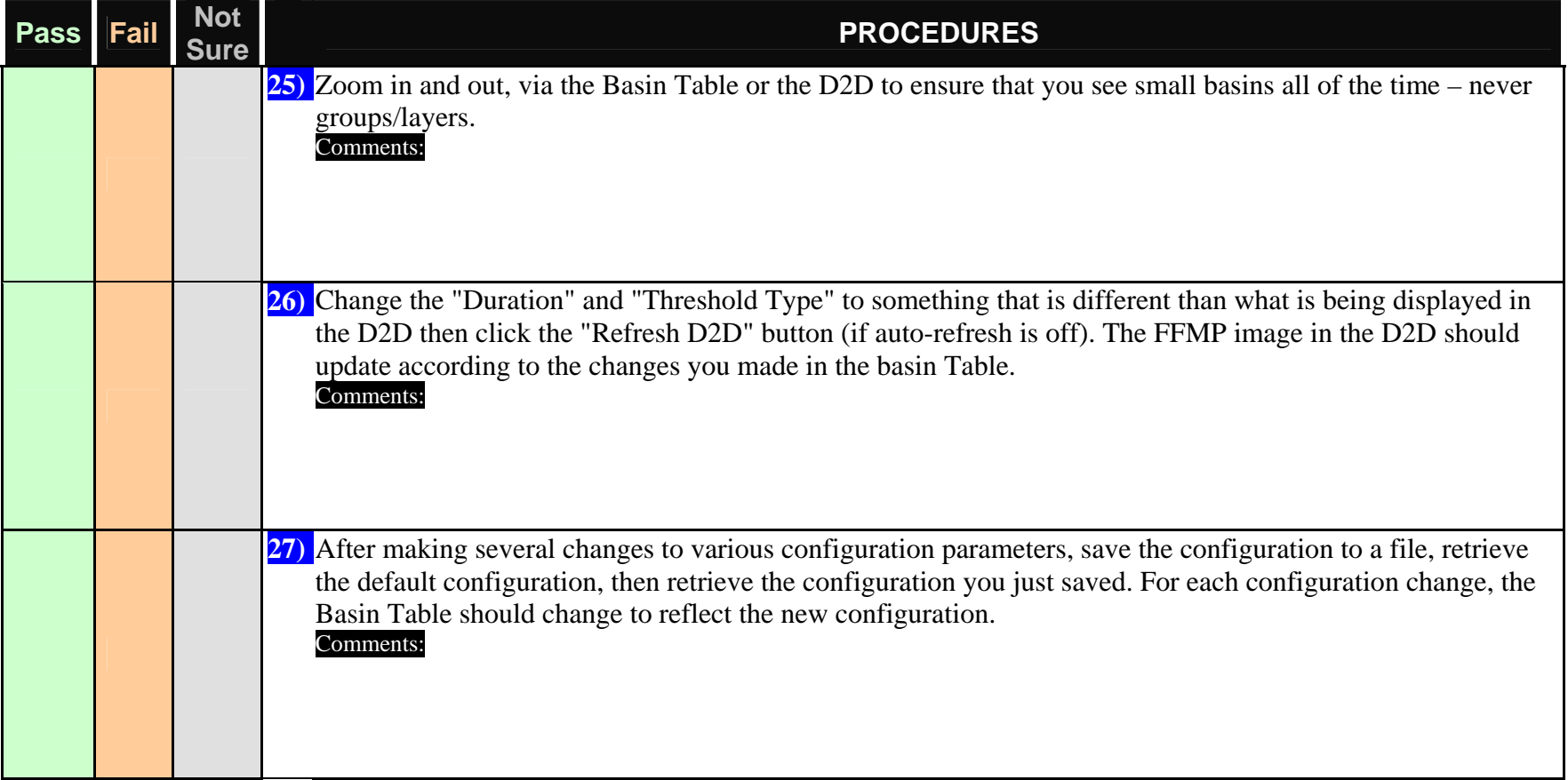

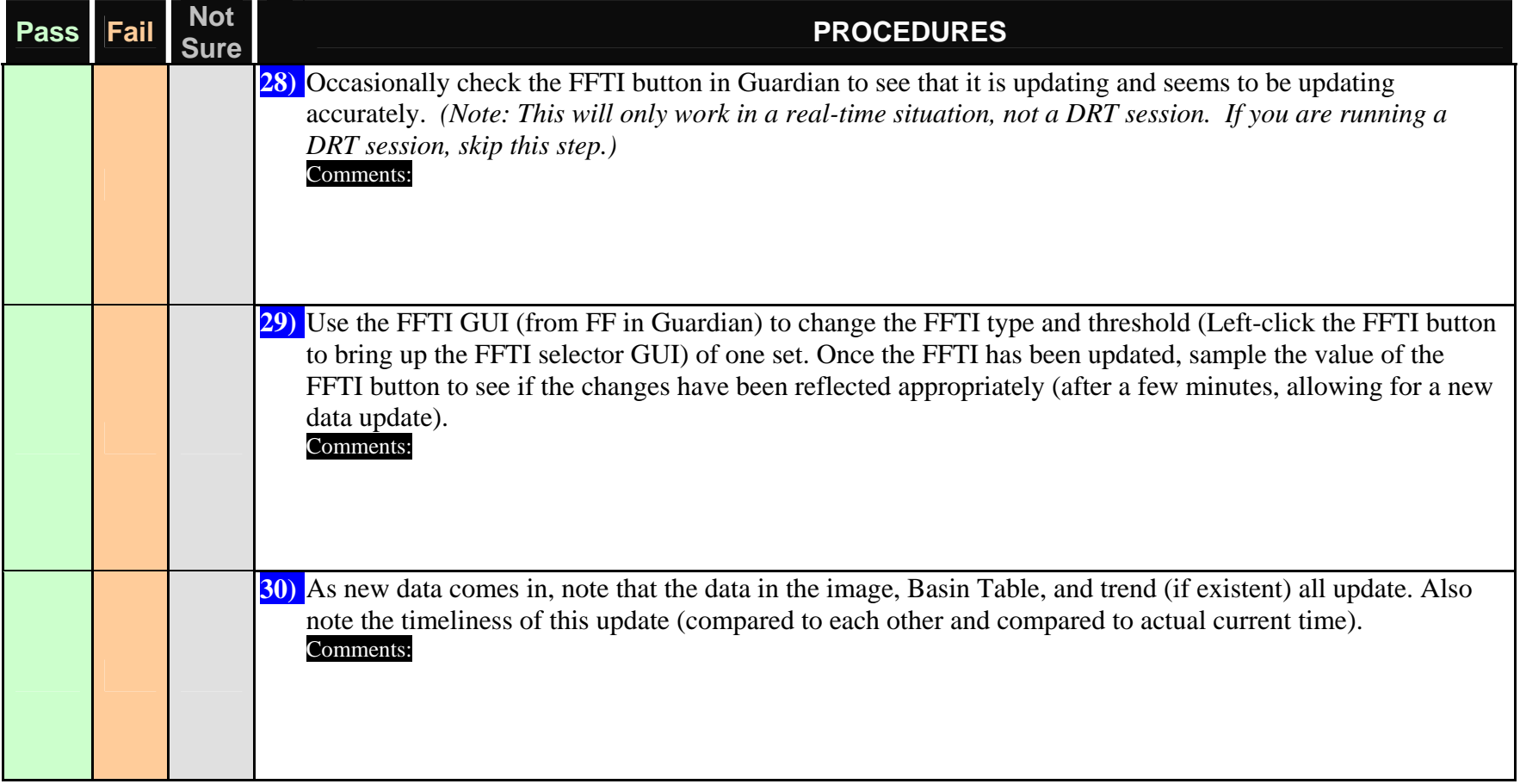

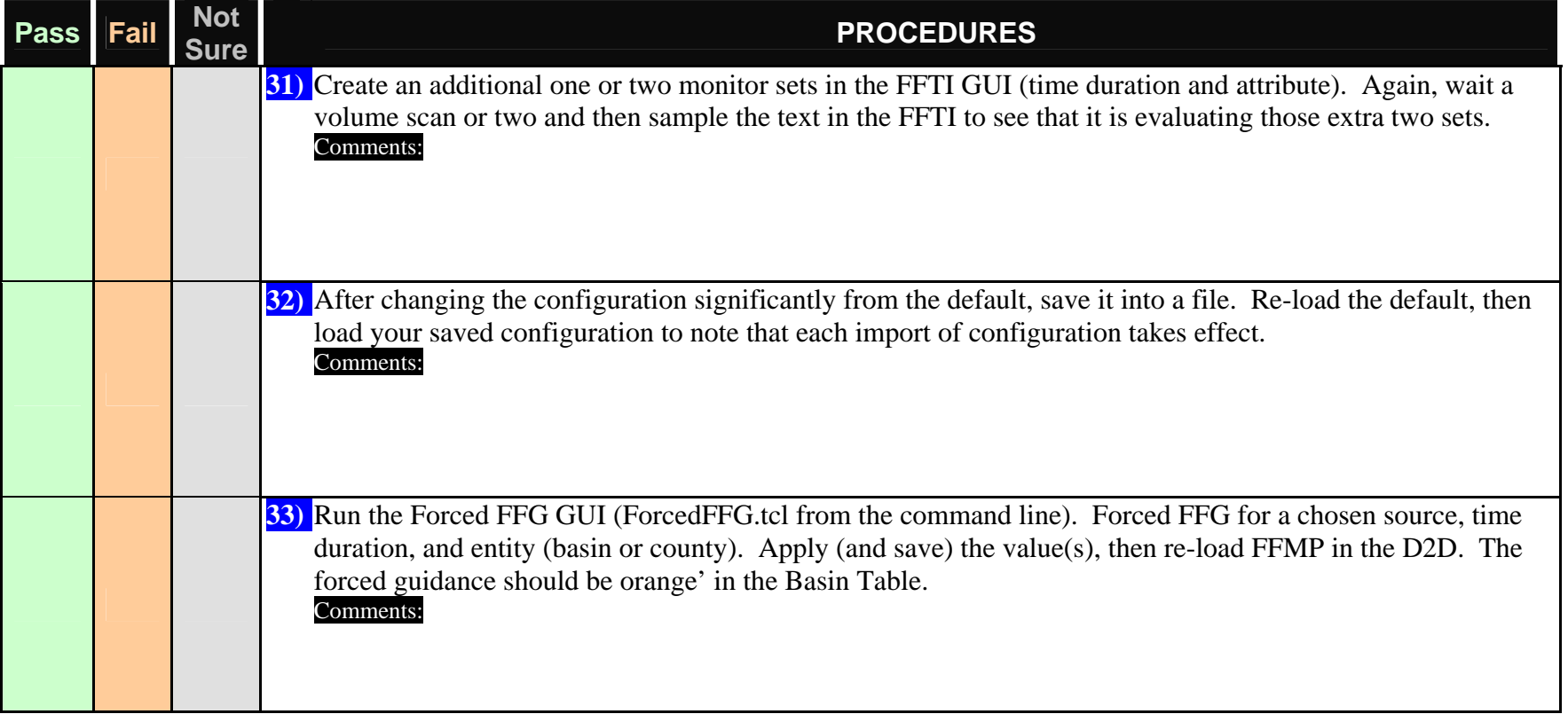

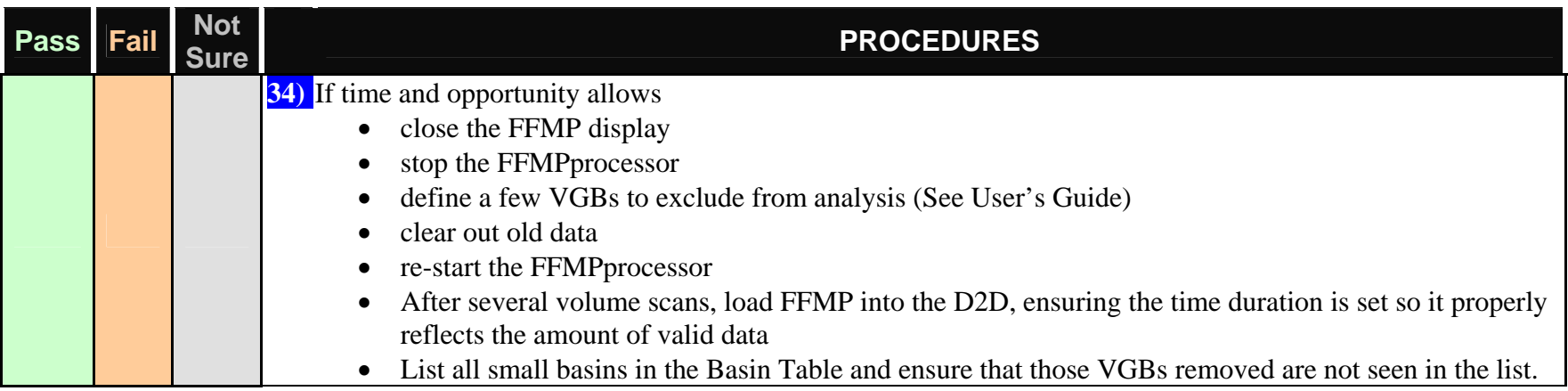

General Comments from the entire test: